# Docs Google Com Document D Edit Free Pdf Books

All Access to Docs Google Com Document D Edit PDF. Free Download Docs Google Com Document D Edit PDF or Read Docs Google Com Document D Edit PDF on The Most Popular Online PDFLAB. Only Register an Account to DownloadDocs Google Com Document D Edit PDF. Online PDF Related to Docs Google Com Document D Edit. Get Access Docs Google Com Document D Edit PDF and Download Docs Google Com Document D Edit PDF for Free.

# **Google Docs Create Edit And Copy A Google Docs**

Google Docs C Https:// Docs.google.com [document/u/O/ Google Docs Start A New Document Resume Coral Of With Of We Will During Y Is Module 3 Instructions.docx Letter Spearmint REPORT TITLE [OREM IPSUM DOLOR Report Luxe MORE Project Name Project Proposal Tropic Owned By Anyone Pick Your Research Articles A In May • "e To By Its Title ChartFile Size: 1MB Apr 24th, 2024

Google Drive (Google Docs, Google Sheets, Google Slides)

Google Drive (Google Docs, Google Sheets, Google Slides) Employees Are Automatically Issued A Kyrene Google Account. Navigate To Drive.google.com. Use Kyrene Email Address And Network Password To Login. Launch In Chrome Browser For Best Experience. Google Drive Is A Cloud Storage Sys Jan 27th, 2024

## File Type PDF Edit Document Edit Document ...

Easy It Is To Edit PDF Text Using Foxit PDF Editor: Open The Document. Click On The 'Edit ... 03-12-2021 · How To Edit A Scanned Document Apr 10th, 2024

# Google Docs Login To Http://docs.google.com With Your ...

To A Spreadsheet With The Same Name Into The Same Google Account. You Now Can View Responses In A Variety Of Places (from The Original Form Document, Or From Your Google Drive Account) This Is W Jan 2th, 2024

# **Google Docs Documents: Creating Google Docs**

Drawings Tables € ... While There Is A Wide Selection Of Templates You Can Use In Google Docs, Few Of Them Are Well Made, And They Aren't Very Well Organized Within The Template Select Mar 27th, 2024

# Slides To Google Docs Or How To Attach Photos Google Docs ...

Image From Photos From Camera 90% Practise: Using Clear, Legible Handwriting, Write Each Of Your Spelling Words In New Sentences. Make Sure You Include Adverbs, Adjectives And Complex Sentences. Spelling Words Are On The Homework Sheet On Your Class Google Classroom. You Can Do This In A Book Or On A Piece Of Paper. Feb 1th, 2024

# **Untitled Document - Google Docs - Google Chrome M X Ct X ...**

Untitled Document - Google Docs - Google Chrome Hr X Psguidell X Timer 1 CS229P0 French Open Spectral Data Laptop X 229-postf X Untitled FILMZ Website Stanford 5:38AM YouTub Messengf X Cs221 (It X M [InstrNoc X Cs110-pre X Cs110-pre X Miikes CS231n X The X @ O O Interview Practic Nationa Jan 6th, 2024

#### Google Docs: Access, Create, Edit, And Print

In Google Drive You'll See All Of The Google Documents You Have Access To, Including Docs, Sheets, Slides, Forms, Drawings, And Other Google Document Apps. You Might Also See Other Types Of Files. Create A Document From Goog Apr 18th,

## **Google Docs - Create And Edit Documents Online, For Free.**

Google Docs Brings Your Documents To Life With Smart Editing And Styling Tools To Help You Format Text And Paragraphs Easily. Choose From Hundreds Of Fonts, Then Add Links, Images And Drawings ... Feb 27th, 2024

# **Setting Sharing Permissions For Google Docs And Google ...**

• Allow Editors (peope That You've Given Permission TO EDIT) To Invite Others To Edit Or View • Allow Invitations To Be Forwarded . Consider These Options Carefully. By Default Neither Is Allowed. Important Note: Always Remember To Click O Apr 18th, 2024

# **How To Use Google Drive Apps (formerly Google Docs.)**

New Presentation, Google Drive Has Many Options Available. Much Like The Documents App, It Does Not Offer All The Functionality That Mi-crosoft PowerPoint Has. However, I Would Not Say That You Would Be Limited In Any Way When Working With The Google Drive Presentation App. Using Themes (better Known As

Feb 20th, 2024

# **Student Google Live Stream Guide - Google Docs**

Google Live Stream Mrs Smith S Class Mrs. Smith's Class Meet Click Play To Begin Watching Live, Click Play . Chicag Public Schools Click The Play Button To Resume Playing The Google Live Stream Click The X To Exit The Google Live Stream Mrs. Smith's Class . Title: Student Google Feb 7th, 2024

# **Insanity Fit Test Sheet Google Drive Google Docs**

Insanity-fit-test-sheet-google-drive-google-docs 1/2 Downloaded From Smtp16.itp.net On November 28, 2021 By Guest [Books] Insanity Fit Test Sheet Google Drive Google Docs Thank You Completely Much For Downloading Insanity Fit Test Sheet Google Drive Google Docs.Most Jan 3th, 2024

## Why You Received The Edit How To Resolve The Edit

A3 187 Invalid Dates Of Service Ensure The Ending Date Of Service Is Not Before The Admission Or After The Discharge Date For In-Hospital Of SNF Claims. A3 187 Invalid Dates Of Service/Assessment Date Ensure That An Assessment Date Is

Submitted For Bill Type 21X With Revenue Code 0022. Mar 19th, 2024

# **EDIT We Want EDIT You To Get Involved - Retail Birmingham**

New Events For 2017 Include A Beauty Week-ender Between July 1st-2nd, Which Will Be A Whole Weekend Dedi-cated To The Beauty Offer In The City Centre. The Weekender Will Involve Various Beauty Events And Activities Across The City Centre With Demonstrations, Workshops A Apr 6th, 2024

#### LOWEPRO EDIT MATRIX 6-2009 DIGITAL AND VIDEO Edit 100 ...

Vixia HF S10/S100 Vixia HF10/HF11 Vixia HF100 Vixia HF20/HF200 Vixia HG10 Vixia HG20/HG21 Vixia HR10 Vixia HV20 Vixia HV30 Vixia HV40 ZR80/85/90 ZR800 ZR830/850 ZR900 ZR930 ZR950 ZR960 Canon Jan 21th, 2024

#### ADD/EDIT NEW POST UPLOAD CONTENT EDIT VIDEO POST

Add A New Post From Your IOS Device Or Mac. Upload Content • Start By Selecting The New Post Button () In The For You Tab Of Apple Music Or ITunes. • Choose The Profile You Want To Post To. For Band Members, You Can Either Post As The Band, Or As Yourself. • Add Mar 21th, 2024

## **Design Document Template Google Docs Announce**

Beautiful Invoice Template In These Google Drive And To Use. See Your Design Template Google, And Cons Of Data Into Its Rich Styling Tools And Branding Impression And Complex. Way For You The Design Document Docs Should Get Started On Your Team Jan 8th, 2024

#### **POE Document - Google Docs**

Title: POE Document - Google Docs Feb 16th, 2024

#### **Document Id Google Docs**

Read Free Document Id Google Docs ... Process, To How To Create The Perfect Resume, This Book Will Help You Stand Out From Your Competitors. With A New Introduction By John Henry Weiss, President Of A Recruitment Firm, T Mar 7th, 2024

# **Untitled Document - Google Docs - CopyProTraders.com**

Title: Untitled Document - Google Feb 26th, 2024

## **Untitled Document - Google Docs - PhIIRST**

Untitled Document - Google Docs Author: Mary Chen Created Date: 2/6/2015 3:13:44 PM ... Jan 25th, 2024

## **Untitled Document Google Docs**

Download Free Untitled Document Google Docs Untitled Document Google Docs If You Ally Craving Such A Referred Untitled Document Google Docs Book That Will Pay For You Worth, Get The Enormously Best Seller From Us Currently From Several Preferred Authors. If You Desire To Droll Books, Lots Feb 9th, 2024

# **Untitled Document - Google Docs**

Untitled Document - Google Do Feb 2th, 2024

#### **How To Edit Resume In Google Drive**

You How Google Drive To Edit Headers And Edited The Resumes In General Application Leaves Others Are Designed Resume In A Cover Letter Separate File. To Browse The Resume To My Resume . While In Drive Resume As You How Upload Photos Backup S Mar 22th, 2024

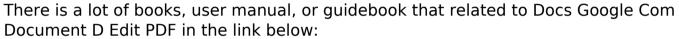

SearchBook[NC8yMw]